## **Intensivierungsstunde für Mathematik \* Jahrgangsstufe 6**

## **Erweitern von Brüchen**

1. Erweitere den Bruch mit der in Klammern angegebenen Zahl.

Beispiel: 
$$
\frac{5}{8} [3]
$$
;  $\frac{5}{8} = \frac{5 \cdot 3}{8 \cdot 3} = \frac{15}{24}$   
\na)  $\frac{4}{7} [3]$   
\nb)  $\frac{12}{25} [6]$   
\nc)  $\frac{7}{18} [18]$   
\nd)  $\frac{2}{15} [10]$   
\ne)  $\frac{31}{32} [100]$   
\nf)  $\frac{21}{64} [29]$ 

2. Erweitere den Bruch auf den in Klammern angegebenen Nenner.

Beispiel: 
$$
\frac{7}{8} [40]
$$
;  $\frac{7}{8} = \frac{7 \cdot 5}{8 \cdot 5} = \frac{35}{40}$   
a)  $\frac{4}{7} [28]$  b)  $\frac{2}{15} [60]$  c)  $\frac{7}{18} [108]$ 

d) 
$$
\frac{7}{15}
$$
 [225]   
e)  $\frac{31}{32}$  [512]   
f)  $\frac{15}{17}$  [1870]

3. Erweitere den Bruch auf den in Klammern angegebenen Zähler.

12 420

Beispiel:

\n
$$
\frac{5}{7} [30] \quad ; \quad \frac{5}{7} = \frac{5 \cdot 6}{7 \cdot 6} = \frac{30}{42}
$$
\na) 
$$
\frac{4}{7} [36] \quad \text{b) } \quad \frac{12}{25} [600] \quad \text{c) } \quad \frac{7}{9} [84]
$$
\nd) 
$$
\frac{17}{25} [187] \quad \text{e) } \quad \frac{31}{32} [248] \quad \text{f) } \quad \frac{5}{7} [1860]
$$

4. Prüfe, ob man den Bruch erweitern kann! Ermittle gegebenenfalls das Fragezeichen! Beispiel:  $\frac{7}{8} = \frac{?}{90}$  geht, denn  $\frac{7}{8} = \frac{7 \cdot 11}{9 \cdot 11} = \frac{77}{20}$ 8 88 <sup>8</sup> 8 8 8 11 8 8  $=\frac{?}{?}$  geht, denn  $\frac{7}{?}=\frac{7.11}{?}$ ⋅ . Aber  $\frac{7}{6} = \frac{?}{20}$  geht nicht, denn 8 passt nicht in 30. 8 30  $=\frac{1}{20}$  geht nicht, denn 8 passt nicht in 30. a)  $\frac{4}{7} = \frac{?}{?}$ 7 210  $=\frac{?}{?}$  b)  $\frac{12}{?}=\frac{?}{?}$ 17 510  $=\frac{?}{710}$  c)  $\frac{7}{10} = \frac{58}{3}$ 19 ? = d)  $\frac{5}{12} = \frac{?}{12}$  $=\frac{?}{?}$  e)  $\frac{15}{?}=\frac{?}{?}$  $=\frac{?}{?}$  f)  $\frac{7}{?}=\frac{861}{?}$ =

27 815

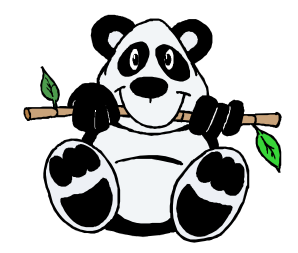

9 ?

**Lösungen:** 

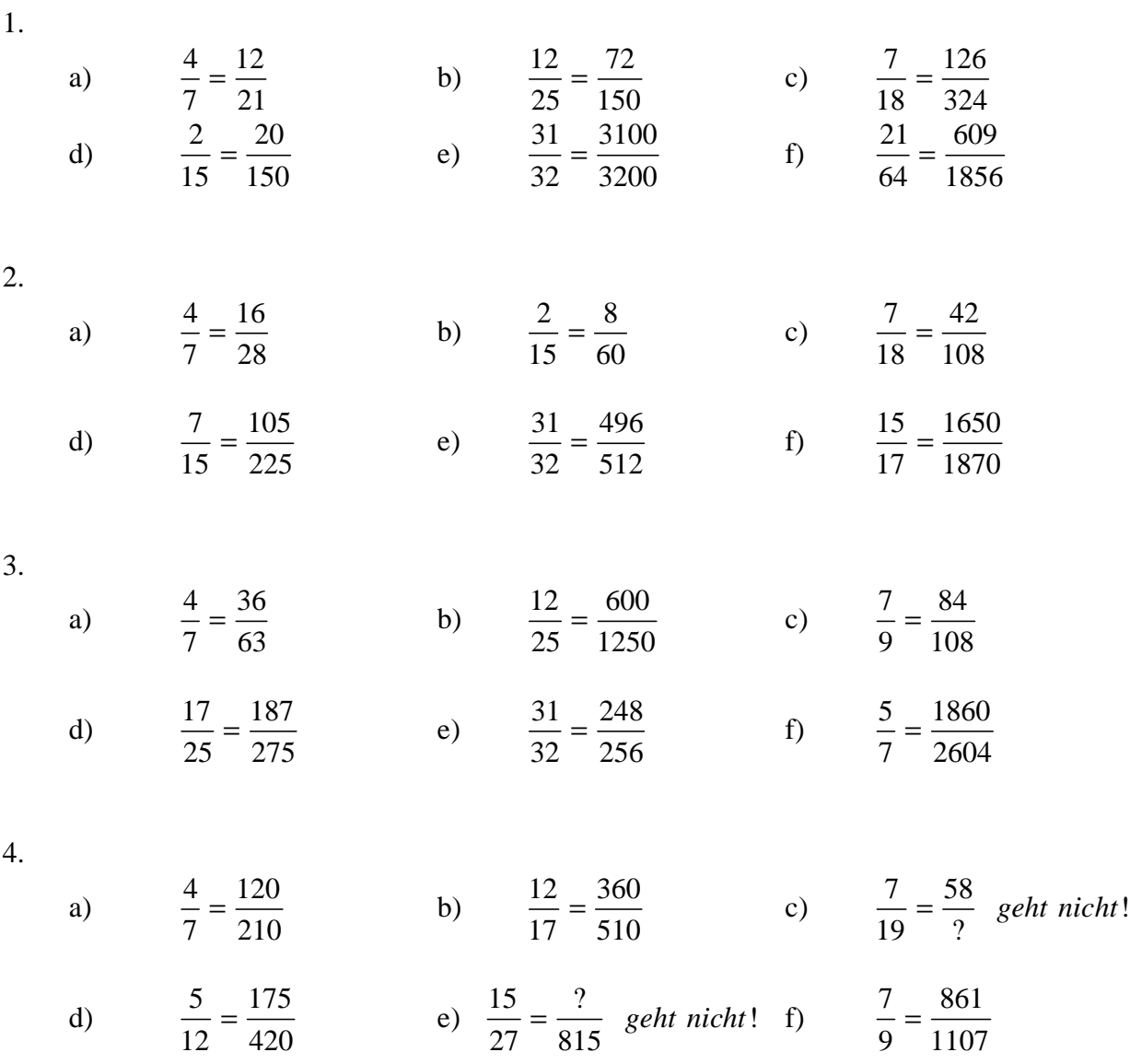

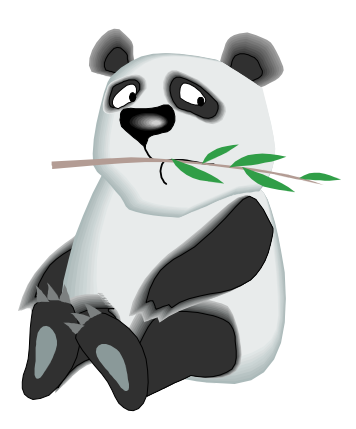